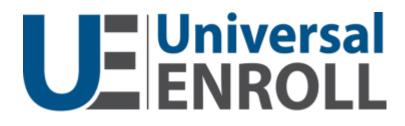

# Workstation

User Interface Mock-Up Appendix

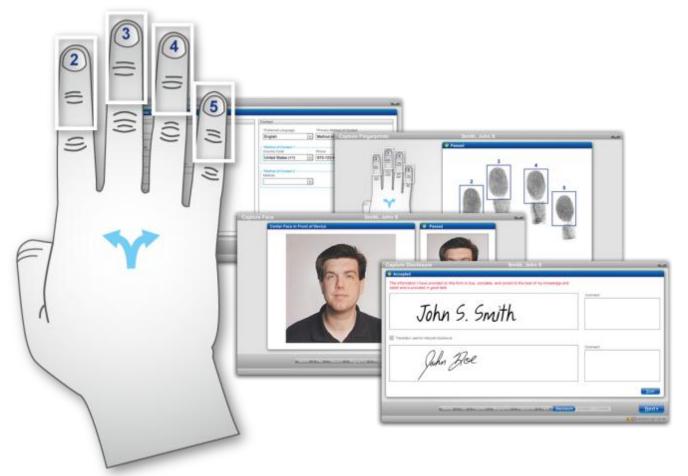

# **Revision History**

| Release Version | Date    |
|-----------------|---------|
| R8              | 6/21/13 |

#### Contents

| Revision History                | 1  |
|---------------------------------|----|
| I. Enrollment (Normal Workflow) |    |
| II. Enrollment (Alternate UIs)  |    |
|                                 |    |
| III. Replace Card               |    |
| IV. Admin                       | 65 |

# I. Enrollment (Normal Workflow)

#### **Customer Search**

| earch                                                                                                    | Appointments |   |    |            |         |         |          |             |
|----------------------------------------------------------------------------------------------------|--------------|---|----|------------|---------|---------|----------|-------------|
| ate of Birth                                                                                                  | Last Name    |   | MI | First Name | Program | Service | Location | Appointment |
| 2/30/1972<br>Arch Method<br>hone •<br>untry Code<br>nited States (+1) •<br>one<br>15-123-4567<br>Search Clear | New          | 2 | S  | John       |         | Enroll  | Current  | Walk-In     |
| essage Center<br>te From Subject<br>%/16/11 Operations [UES] Service.<br>%/10/11 Bill Moore [TWIC] Your.      |              | _ | _  | Admin      |         |         |          | Next        |

#### **Enter Customer Information**

| ssential               | Contact                                                                    |
|------------------------|----------------------------------------------------------------------------|
| *First Name John       | *Preferred Language *Primary Method of Contact English Method of Contact 1 |
| *Middle Name<br>Steven | Method of Contact 1<br>*Country Code *Phone                                |
| *Last Name Suffix      | United States (+1)  615-123-4567                                           |
| Smith                  | Method of Contact 2<br>*Method                                             |
| *Gender Male           | None                                                                       |
| *Date of Birth         |                                                                            |
| 12/30/1972             |                                                                            |
| December 30, 1972      |                                                                            |
|                        |                                                                            |

#### Select Program and Service - Enroll

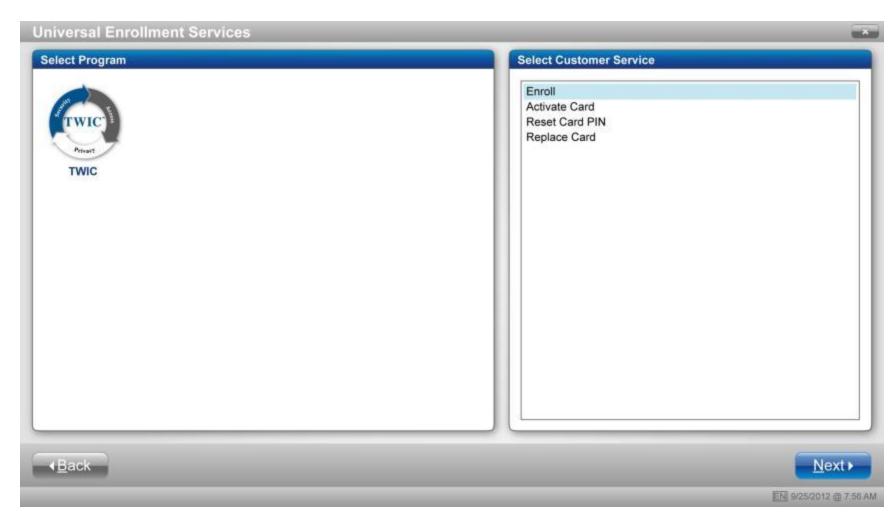

## **Determine Citizenship**

| rove Identity           | Smith, John S                                                                   |                       |
|-------------------------|---------------------------------------------------------------------------------|-----------------------|
| Determine Citizenship   |                                                                                 |                       |
| *Country of Birth       |                                                                                 |                       |
| United States           | *                                                                               |                       |
| *City of Birth          | *State/Province of Birth                                                        |                       |
| Nashville               | Tennessee                                                                       |                       |
| *Country of Citizenship |                                                                                 |                       |
| United States           | *                                                                               |                       |
| Comparability           |                                                                                 |                       |
|                         | y Threat Assessment (STA) to this enrollment for a reduced fee.                 |                       |
|                         |                                                                                 |                       |
|                         |                                                                                 |                       |
|                         |                                                                                 |                       |
|                         |                                                                                 |                       |
|                         |                                                                                 |                       |
|                         |                                                                                 |                       |
|                         |                                                                                 |                       |
|                         |                                                                                 |                       |
|                         |                                                                                 |                       |
|                         |                                                                                 |                       |
| Identity                | Fee / Payment / Biographics / Fingerprints / Face / Disclosure / Location / Sub | mit <u>N</u> ext ►    |
|                         |                                                                                 | EN 9/25/2012 @ 7.56 A |

## **Determine Required Documents**

| Documents                                                                                                    |       | Additional Documents                                                                                  |
|----------------------------------------------------------------------------------------------------|-------|----------------------------------------------------------------------------------------------------|
| Driver's License issued by a State or outlying possession of the U.S.<br>State ID Card (or outlying possession of the U.S.) with a seal or logo from<br>State or State Agency<br>Passport Book or Card<br>Passport Book or Card (expired within 12 months)<br>Transportation Worker Identification Credential (TWIC)<br>Military ID card<br>Military ID card (retired)<br>U.S. Military dependent's card<br>Enhanced Driver's License (EDL)<br>Merchant Mariner Document (MMD)<br>Enhanced Tribal Card (ETC)<br>Free And Secure Trade (FAST) Card<br>NEXUS Card | -AND- | Required Identity Documents:<br>Driver's License issued by a State or outlying possession of the U.S. |
| Secure Electronic Network for Travelers Rapid Inspection (SENTRI) Card<br>Native American Tribal Document<br>Commercial Driver's License issued by a State or outlying possession of<br>the U.S.                                                                                                    |       | Optional Identity Documents:                                                                          |

## Scan Required Documents/Documents Accepted

| November 25, 2005       November 24, 201         •Country of Issue       United States         •State/Province of Issue       Tennessee         Image: Tennessee       Image: Tennessee         Image: HME Endorsement       Comment: |
|----------------------------------------------------------------------------------------------------|
|                                                                                                    |

#### **Calculate Fee**

| Determine Fee                                                                 | Smith, John S                                                          |                     |
|-------------------------------------------------------------------------------|------------------------------------------------------------------------|---------------------|
| Calculate Fee                                                                 |                                                                        |                     |
| • \$129.75 - Full Fee (TWIC expires appro                                     | ximately May 2018)                                                     | \$129.75            |
| C \$105.25 - Reduced Fee (Comparable e<br>Commercial Drivers License with a H | xpires approximately June 2015)<br>azardous Material Endorsement (HME) |                     |
| Coupon Code                                                                   | ply                                                                    |                     |
|                                                                               |                                                                        |                     |
|                                                                               |                                                                        |                     |
|                                                                               |                                                                        |                     |
|                                                                               |                                                                        |                     |
|                                                                               |                                                                        |                     |
|                                                                               |                                                                        | Fee: \$129.75       |
| Identity                                                                      | Fee Payment / Biographics / Fingerprints / Face / Disclosure / Loca    | ation ) Submit      |
|                                                                               |                                                                        | EN 9/25/2012 @ 7:56 |

## Enter Payment Method

| Collect Payment                                                                                                    | Smith, John S                                                |                          |
|----------------------------------------------------------------------------------------------------|--------------------------------------------------------------|--------------------------|
| Choose Payment Method<br>• Credit Card • Check •                                                                                                    | Money Order                                                  | Amount Due \$105.25      |
| Swipe Card         We Accept         Image: Construction of the second second se |                                                              |                          |
| ▲ <u>Back</u> Identity                                                                                                    | Fee Payment Biographics / Fingerprints / Face / Disclosure / | Location ) Submit Next > |

## Payment Accepted

| Collect Payment                                     | Smith, John S                 |                                                        |
|-----------------------------------------------------|-------------------------------|--------------------------------------------------------|
| Choose Payment Method                               |                               |                                                        |
| ● Cre <u>d</u> it Card Chec <u>k</u> CM             | oney Order                    | Amount Due \$60.00                                     |
| Swipe Card<br>We Accept                             |                               |                                                        |
|                                                     |                               | Credit Card ending in 5012<br>was successfully charged |
| Name on Card John Smith                             |                               |                                                        |
| Credit Card Number     4444657591231475             |                               |                                                        |
| Expiration Date     CSC     08     /     14     152 |                               |                                                        |
|                                                     |                               | Charac                                                 |
|                                                     | Fee Payment Location / Submit | <u>N</u> ext ►                                         |
|                                                     |                               | 記 9/25/2012 @ 7:56 AM                                  |

## **Answer Personal Questions**

| Capture Biographics                                  | Smith, John S                                                     | ×                      |
|------------------------------------------------------|-------------------------------------------------------------------|------------------------|
| Answer Personal Questions                            |                                                                   |                        |
| Have you ever used a maiden/previous name or all     | ias?                                                              |                        |
| ∉ Yes ⊖ No                                           |                                                                   |                        |
| Are you currently serving, or have you ever served   | , in the Armed Forces of the United States?                       |                        |
| @ Yes ☉ No                                           |                                                                   | I                      |
| • Are you, or will you become, a Merchant Mariner w  | vithin the next five (5) years?                                   |                        |
| @ Yes ⊂ No                                           |                                                                   |                        |
| + Is your mailing address the same as your residenti | al address?                                                       |                        |
| Yes ○ No     No                                      |                                                                   |                        |
| Have you lived at your current residential address   | for more than five (5) years?                                     |                        |
| € Yes ⊂ No                                           |                                                                   |                        |
|                                                      |                                                                   |                        |
|                                                      |                                                                   |                        |
|                                                      |                                                                   |                        |
|                                                      |                                                                   |                        |
|                                                      | Payment Biographics Fingerprints / Face / Disclosure / Location / | Submit <u>N</u> ext►   |
|                                                      |                                                                   | EN 9/25/2012 @ 7:56 AM |

#### **Enter Personal Information**

| apture Biogra                       | phics                 |                    | Smith, Joh                          | n S                                              |                  | ×                     |
|-------------------------------------|-----------------------|--------------------|-------------------------------------|--------------------------------------------------|------------------|-----------------------|
| Enter Personal Info                 | ormation              |                    |                                     |                                                  |                  |                       |
| First Name<br>John                  | Middle Name<br>Steven | Last Name<br>Smith | Suffix                              | Date of Birth<br>12/30/1972<br>December 30, 1972 | Gender<br>Male   |                       |
| Maiden/Previous Nam<br>• First Name | • Middle              | Name               | • Last Name                         | Suffix                                           |                  |                       |
| Alias<br>• First Name               | * Middle              | Name               | • Last Name                         | Suffix                                           |                  |                       |
| US C Metric                         | + Weight              | * Hair Color       | * Eye Color                         |                                                  |                  |                       |
| 06 ft 02<br>Social Security Numb    |                       | Brown              | Multi-color  Social Security Number |                                                  |                  |                       |
| ********                            | <u>R</u>              |                    | 111-08-5114                         |                                                  |                  |                       |
|                                     | - Identity ->         | Fee / Payment )    | Biographics Fingerprint             | s / Face / Disclosure / Li                       | ocation ) Submit | <u>N</u> ext ►        |
|                                     |                       |                    |                                     |                                                  |                  | EN 9/25/2012 @ 7:56 / |

## Enter Mailing Address

| Capture Biographics   | Smith, John S                                   |              |               |
|-----------------------|-------------------------------------------------|--------------|---------------|
| Enter Mailing Address |                                                 |              |               |
| + Country             |                                                 |              |               |
| United States         | <b>*</b>                                        |              |               |
| Address Line 1        | Address Line 2                                  |              |               |
| 15 Century Blvd       | Suite 110                                       |              |               |
| * City                | State/Province                                  | Postal Code  |               |
| Nashville             | Tennessee                                       | 37214 - 0129 |               |
|                       |                                                 |              |               |
| 4Back Identity        | Fee > Payment Biographics Fingerprints ) Face ) |              | Next►         |
|                       |                                                 | EN 9/25/20   | 012 @ 7:56 AM |

## Enter Employer Information

| apture Biographics                  | Smith, John S                                 |                       |
|-------------------------------------|-----------------------------------------------|-----------------------|
| Enter Employment Information        |                                               |                       |
| Employment Status                   | Occupation or Trade                           |                       |
| Currently Employed                  | Merchant Mariner                              | *                     |
| Current Employer Name               | * Country                                     |                       |
| ACME Supply Company                 | Canada                                        | <b>~</b>              |
| Address Line 1                      | Address Line 2                                |                       |
| 123 Great White North Road          |                                               |                       |
| * City                              | * State/Province                              | Postal Code           |
| Montreal                            | Quebec 👻                                      | 37214 - 0129          |
| Country Code                        | Phone                                         |                       |
| Canada (+1)                         | 408-688-7942                                  |                       |
|                                     |                                               |                       |
|                                     |                                               |                       |
|                                     |                                               |                       |
|                                     |                                               |                       |
|                                     |                                               |                       |
| Back Identity / Fee / Payment / Bio | graphics Fingerprints ) Face ) Disclosure ) 1 | Location ) Submit     |
|                                     |                                               |                       |
|                                     |                                               | EN 9/25/2012 @ 7:56 A |

#### **Capture Fingerprints – Prints 2-5**

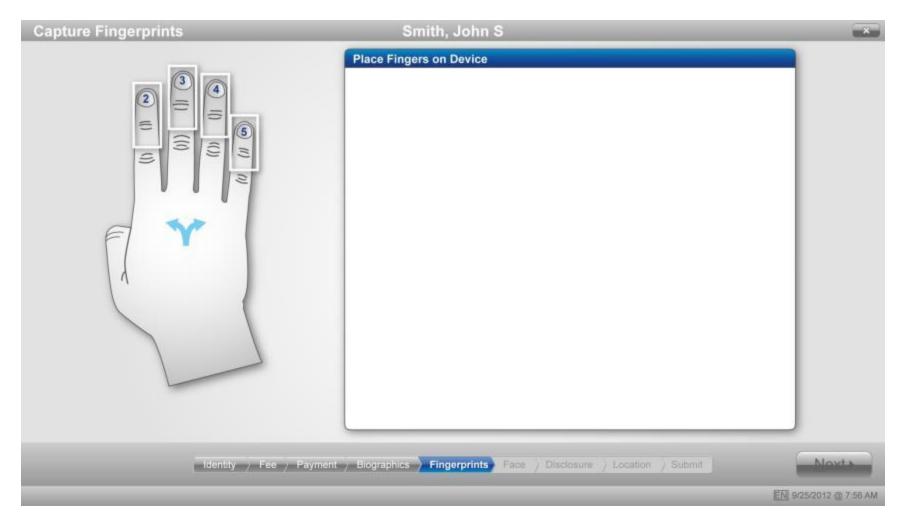

#### **Fingerprints Accepted – Prints 2-5**

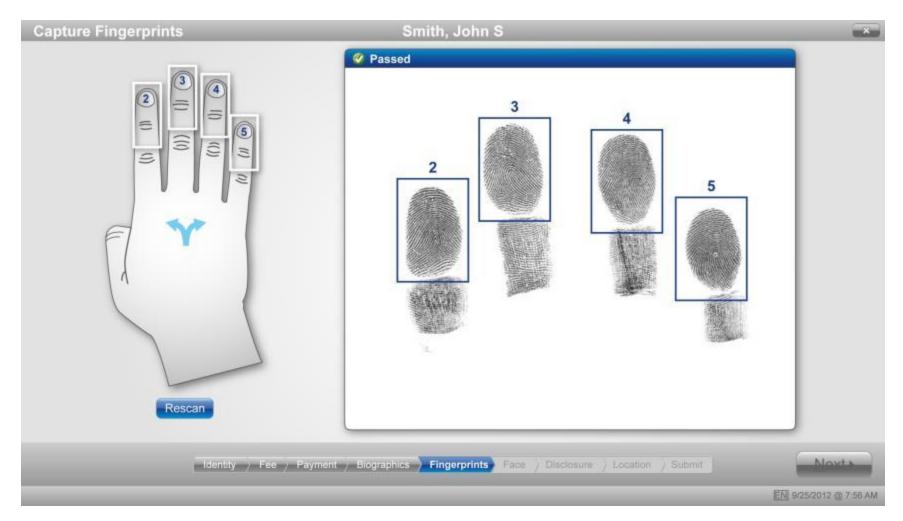

#### **Capture Fingerprints – Prints 1 and 6 (Thumbs)**

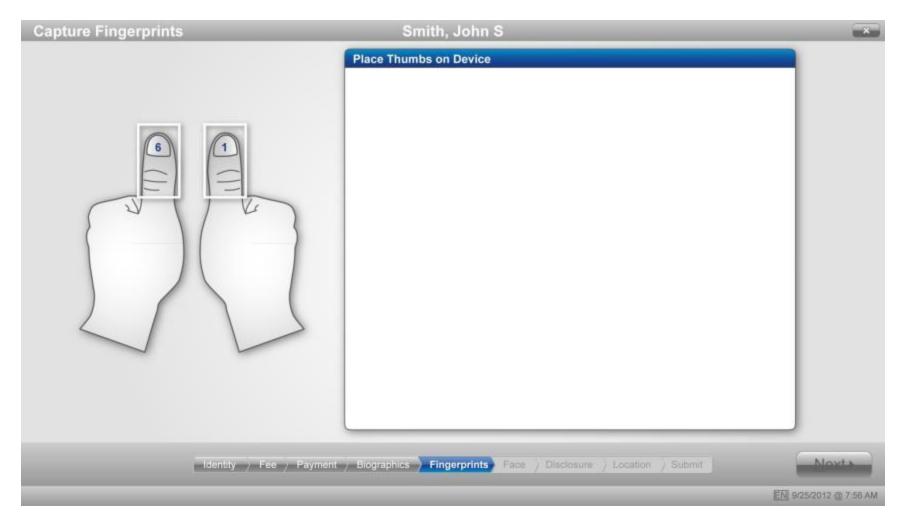

#### **Fingerprints Accepted – Prints 1 and 6 (Thumbs)**

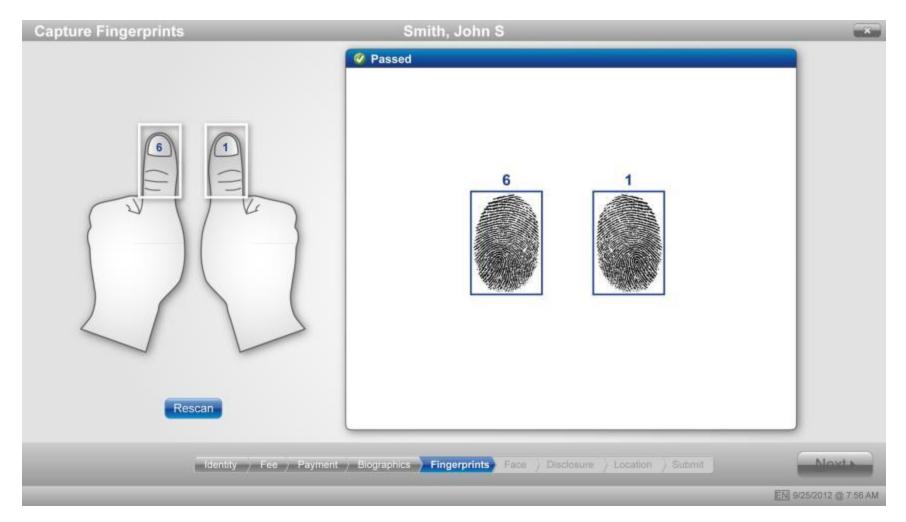

#### **Capture Fingerprints – Prints 7-9**

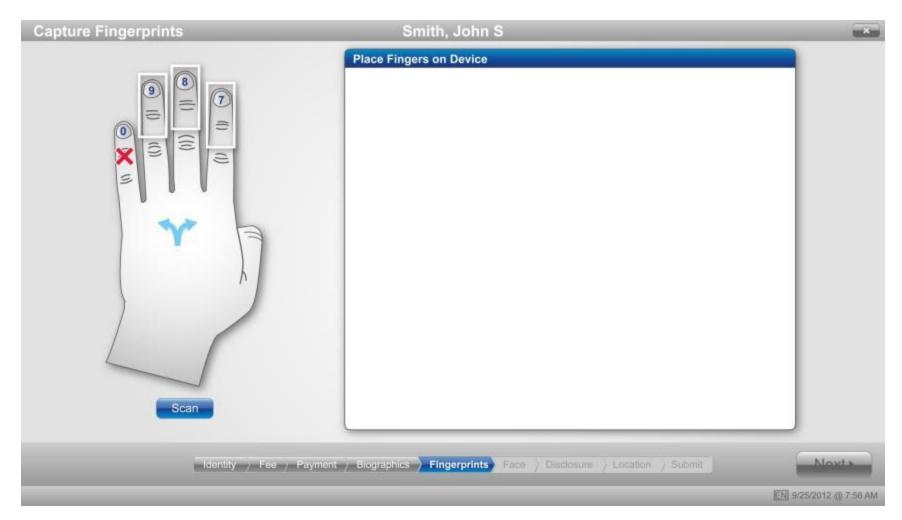

#### **Fingerprints Accepted – Prints 7-9**

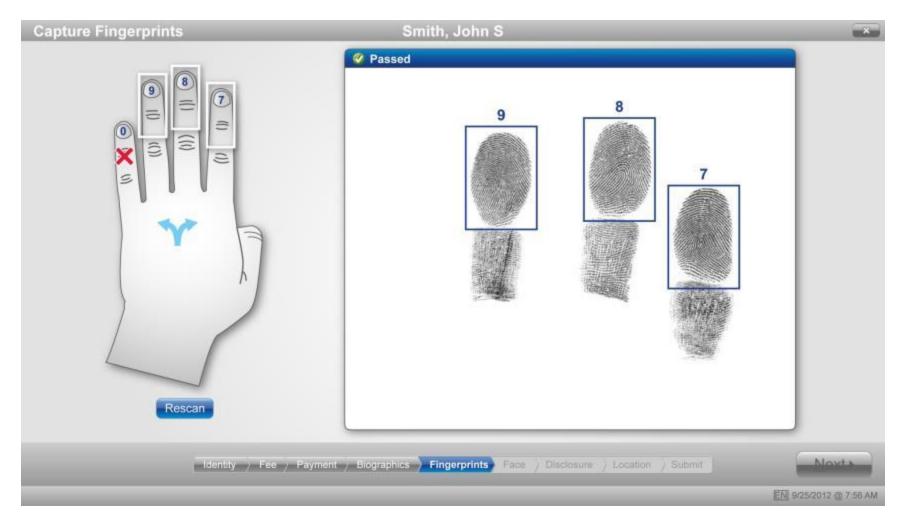

#### **Capture Face**

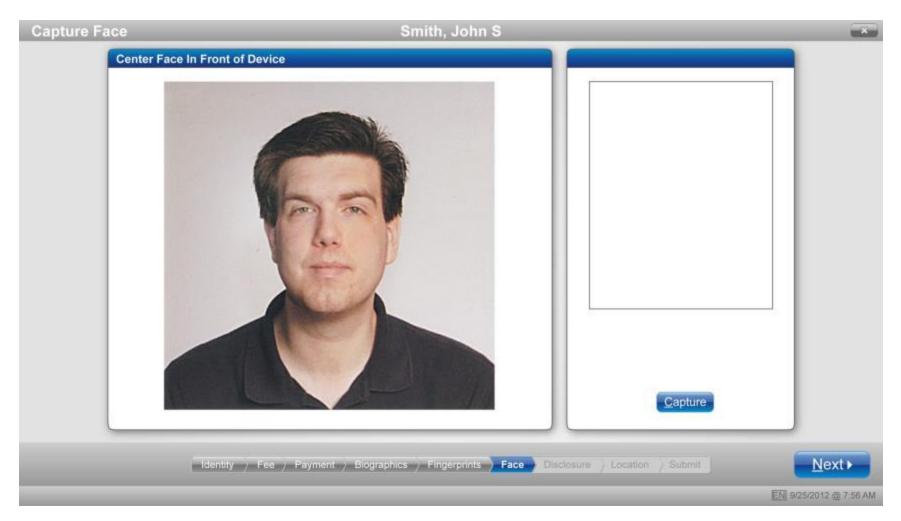

#### **Face Accepted**

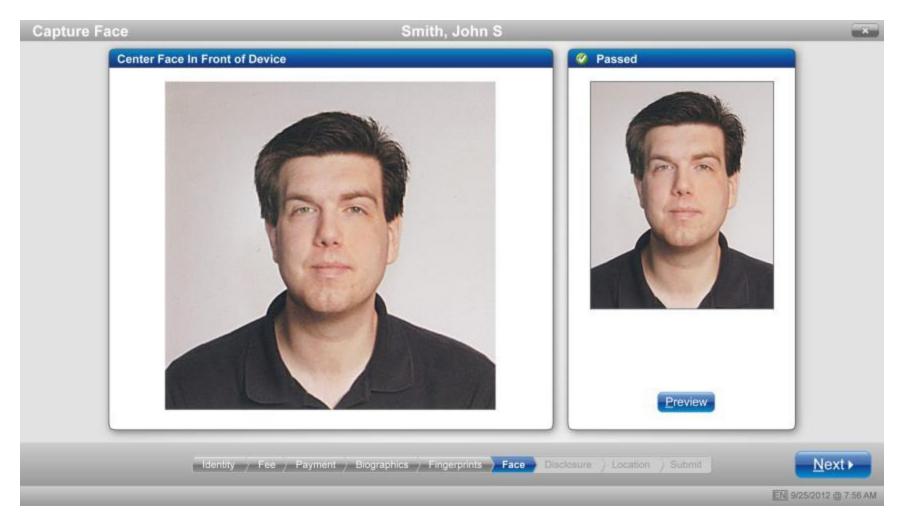

## **Disclosures (Screen 1 of 3) – Acknowledgments**

| Capture Disclosure                                                                                                    |          |      | TWIC        | ×        |
|----------------------------------------------------------------------------------------------------|----------|------|-------------|----------|
| Answer Disclosure Questions (1 of 3)                                                                                                    |          |      |             |          |
| Part A. Acknowledgments - Review each statement and respond by checking Yes or No as appropriate.                                                                                                    |          |      |             | - 1      |
| <ol> <li>I am:         <ul> <li>required to have unescorted access to secure areas of maritime facilities or vessels in which a TWIC is required; or</li> <li>applying to be a credentialed merchant mariner; or</li> <li>a commercial driver licensed in Canada or Mexico transporting hazardous materials in accordance with 49 CFR 1572.201; or</li> <li>authorized by TSA to complete the TWIC security threat assessment and/or apply for a TWIC.</li> </ul> </li> </ol> | Yes      | ٦    | No          | o        |
| 2. I understand that if I plan on applying for or renewing a Coast Guard (CG)-issued merchant mariner credential, but do not provide my Social Security Number and proof of citizenship during enrollment, I will be required to visit a CG Regional Examination Center to provide this information before my application for the CG-issued credential will be considered complete.                                                                                           | Yes      | ¢    | No          | c        |
| 3. I acknowledge that if the Transportation Security Administration (TSA) or another law enforcement agency determines that<br>I pose a security threat, my employer may be notified of this information. As such, TSA may provide limited information necessary<br>to reduce the risk of injury or damage to any affected area or facility.                                                                                                    | Yes<br>y | ē    | No          | c        |
|                                                                                                    |          |      |             |          |
|                                                                                                    |          |      |             |          |
|                                                                                                    |          |      |             |          |
| Identity / Fee / Payment / Biographics / Fingerprints / Face / Disclosure / Location / Submit                                                                                                    |          |      | <u>N</u> e> | t 🕨      |
|                                                                                                    | 1.       | ) EN | 9/25/2012 @ | 27:56 AM |

## **Disclosures (Screen 2 of 3) – Acknowledgments**

| Capture Disclosure                                                                                                    |     |   | TWIC         | ×       |
|----------------------------------------------------------------------------------------------------|-----|---|--------------|---------|
| Answer Disclosure Questions (2 of 3)                                                                                                    |     |   |              |         |
| Part A. Acknowledgments - Review each statement and respond by checking Yes or No as appropriate.                                                                                               |     |   |              | - 1     |
| <ul> <li>4. Lam:</li> <li>a U.S. Citizen or U.S. National; or</li> </ul>                                                                                                    | Yes | œ | No O         |         |
| • not a U.S. Citizen or U.S. National, but fall into a category listed on page 3 and am eligible for a TWIC.                                                                                    | Yes | 0 | No 🤨         |         |
| 5. I understand that when I pick up my renewal/replacement TWIC, I am responsible for turning in my previous TWIC.                                                                              | Yes | ۲ | No O         |         |
| 6. Have you previously applied and/or been approved for another DHS/TSA background check or credential program<br>(e.g. Global Entry, Hazardous Materials Endorsement, Merchant Mariner, etc.)? | Yes | ¢ | No O         |         |
| 7. If you answered "Yes" to A6, please provide the name of program/credential (e.g. Global Entry, Hazardous Materials Endorsement<br>Merchant Mariner, etc) and credential number.              | '3  |   |              |         |
| Name of Credential (e.g. Global Entry, Hazardous Materials Endorsement, Merchant Mariner, etc.)                                                                                                 |     |   |              |         |
| Credential Number                                                                                                    |     |   |              |         |
|                                                                                                    |     |   |              |         |
|                                                                                                    |     |   |              |         |
|                                                                                                    | _   | _ |              |         |
| ▲ <u>B</u> ack Identity > Fee > Payment > Biographics > Fingerprints > Face > Disclosure > Location > Submit                                                                                    |     |   | <u>N</u> ext |         |
|                                                                                                    | 1   |   | 9/25/2012@7  | 7:56 AM |

## Disclosures (Screen 3 of 3) – Criminal History

| Capture Disclosure                                                                                                    |        | TWI        | C ×         |
|----------------------------------------------------------------------------------------------------|--------|------------|-------------|
| Answer Disclosure Questions (3 of 3)                                                                                                    |        |            |             |
| Part B. Criminal History - Review each statement and respond by checking Yes or No as appropriate.                                                                                                    |        |            |             |
| Note: If you answered "Yes" to question 4 because you are currently under indictment or have open criminal charges, you should consider waiting these matters are resolved as enrollment fees are not refunded.                                                                                                    | j to a | apply unti |             |
| <ol> <li>Excluding juvenile cases unless convicted as an adult, have you been convicted, pled guilty including "no contest" (nolo contendere),<br/>or found not guilty by reason of insanity, of any disqualifying felony listed in 49 CFR 1572.103 (Disqualifying Criminal Offenses - Part<br/>A), in any jurisdiction, military or civilian?</li> </ol>                                                                                                    | (es    | ا ہ        | 0 0         |
| 2. Excluding juvenile cases unless convicted as an adult, have you been convicted, pled guilty including "no contest" (nolo contendere), or found not guilty by reason of insanity, of any disqualifying felony listed in 49 CFR 1572.103 (Disqualifying Criminal Offenses - Part B) in any jurisdiction, military or civilian, in the last 7 years before the date of this application?                                                                                                    | res -  | • 1        | 10 O        |
| 3. Have you been released from incarceration in any jurisdiction, military or civilian, for committing any disqualifying felony listed in 49<br>CFR 1572.103 (Disqualifying Criminal Offenses - Part B), during the 5 years before the date of this application?                                                                                                    | res '  | • •        | 10 0        |
| 4. Are you wanted or under indictment for any disqualifying crime listed in 49 CFR 1572.103 (Disqualifying Criminal Offenses - Parts A and B)?                                                                                                    | /es    | • •        | 10 O        |
| 5. Have you ever been found by a court or other lawful authority as lacking mental capacity or involuntarily committed to a mental institution?                                                                                                    | res -  | •          | 0 0         |
| <ul> <li>6. I understand that I must return my TWIC to the address provided on the credential if I:</li> <li>am currently, or become, wanted, under indictment for, convicted, or found not guilty by reason of insanity, of a felony listed in 49 CFR 1572.103 (see below, Disqualifying Criminal Offenses - Parts A and B);</li> <li>am found to be lacking mental capacity or involuntarily committed to a mental health facility; or</li> <li>no longer meet the immigration standards as identified on page 3 of this form.</li> </ul> | /es    | e ۱        | 10 0        |
| ▲Back Identity / Fee / Payment / Biographics / Fingerprints / Face / Disclosure / Location / Submit                                                                                                    |        | Ne         | ext ►       |
| 1.4                                                                                                    |        | 9/25/2012  | 2 @ 7:56 AM |

#### **Disclosure Signature Accepted**

TWIC 💌 **Capture Certifications** Accepted For applicants and helpers/translators, a knowing and willful false statement or an omission of a material fact in this form is punishable by fine or imprisonment or both (see 18 U.S.C. 1001), and may be grounds for denial of a TWIC. Applicants: The information I have provided on this form is true, complete, and correct to the best of my knowledge and belief and is provided in good faith. Comment: John S. Smith Translator used to interpret disclosure Helpers/Translators: I certify that I provided assistance in the completion of this form at the request of the named applicant; the responses provided are based on information of which I have knowledge or which was provided to me by the applicant; and I have read the completed form to the applicant in the language he/she speaks fluently for verification before he/she signed the application in my presence. Comment: John Hoe <u>S</u>can Identity 〉 Fee 〉 Payment 〉 Biographics 〉 Fingerprints 〉 Face <mark>〉 Disclosure</mark> 〉 Location 〉 Submit <u>N</u>ext ► ▲<u>B</u>ack **1 9** EN 9/25/2012 @ 7:56 AM

## Search/Choose Pickup Location

| ist locations closest to:             | Location ID | Location Name   | Address                                                                                                    | Phone | Distance  |
|---------------------------------------|-------------|-----------------|----------------------------------------------------------------------------------------------------|-------|-----------|
| OSTAL CODE - or- CITY<br>37214 Search | 8023        | Nashville, TN   | TWIC Enrollment Center<br>15 Century Blvd.<br>Suite 500<br>Nashville, Tennessee 37214-4617                                       |       | 2 miles   |
| umber of results                      | 8005        | Chattanooga, TN | TWIC Enrollment Center<br>Shallowford Commons Business P<br>6102 Shallowford Road<br>Ste. 102<br>Chattanooga, Tennessee 37421-16 |       | 114 miles |
|                                       | 8012        | Decatur, AL     | TWIC Enrollment Center<br>1436 Shoal Creek Road<br>Decatur, Alabama 42001-6869                                                   |       | 115 miles |
|                                       | 8043        | Paducah, KY     | TWIC Enrollment Center<br>611 Broadway Street<br>Paducah, Kentucky 42001-6869                                                    |       | 125 miles |
|                                       | 8046        | Evansville, IN  | TWIC Enrollment Center                                                                                                    |       | 136 miles |

## **Customer Survey Questions**

| Customer Survey                                                                                           |       |        |                              |
|----------------------------------------------------------------------------------------------------|-------|--------|------------------------------|
| Answer Survey Questions                                                                                   |       |        |                              |
| Each question is viewable only by you and will allow only one (1) answer.                                 |       |        |                              |
| 1. Are you satisfied with the your overall experience at the enrollment center today?                     | Yes   | O No   |                              |
| 2. If you experienced an issue that required a resolution, are you satisfied with the resolution?         | O Yes | O No   | r NA                         |
| 3. Did the enrollment center representative(s) conduct themselves in a professional and courteous manner? | Yes   | O No   |                              |
| 4. Are you satisfied with the enrollment center location and appearance?                                  | • Yes | O No   |                              |
|                                                                                                    |       |        |                              |
| Key Pad Functions                                                                                         |       | _      |                              |
|                                                                                                    |       | 9 = Ex | it Survey                    |
| Identity / Fee / Payment / Biographics / Fingerprints / Disclosure / <b>Survey</b> / Su                   | ıbmit | 9 = Ex | tit Survey<br><u>N</u> ext ▶ |

Submit Enrollment – Access Agent Card/Verify TA Fingerprint

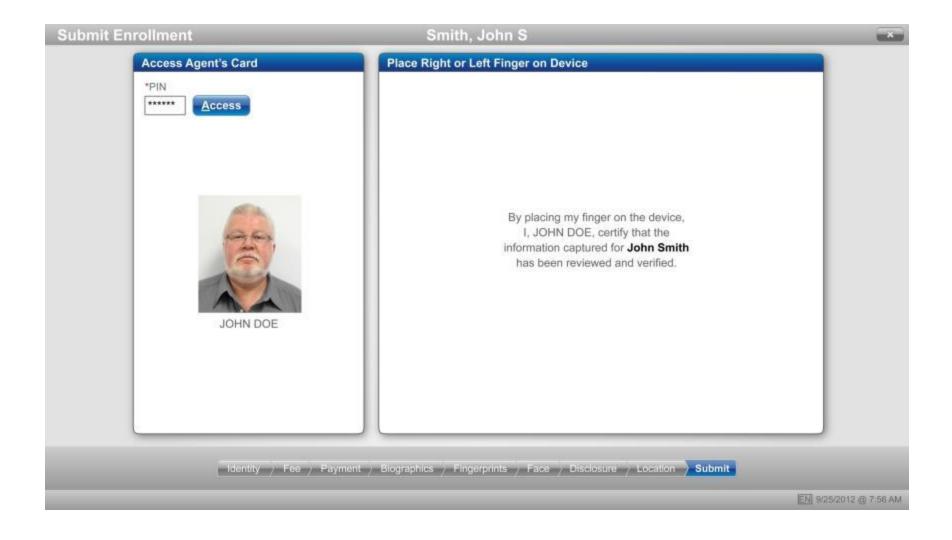

| Applicant:                                                 | John S. Smith                                                 | Credentials will be available for pickup at: |
|------------------------------------------------------------|---------------------------------------------------------------|----------------------------------------------|
| UE ID:                                                     | 151HK73X9SX11                                                 | ManufacTourt                                 |
| Service:                                                   | TWIC Enroll                                                   | MorphoTrust<br>15 Century Boulevard          |
| Fee:                                                       | \$129.00                                                      | Suite 500<br>Nashville, TN 37214             |
| Paid:                                                      | \$129.00                                                      |                                              |
| Method:                                                    | Card (3453)                                                   | Customer Support:<br>855-DHS-UES1            |
| Auth Number:                                               | 1860218667                                                    | (855-347-8371)                               |
| Date/Time:<br>Enrollment Location:<br>Notification Method: | 06/14/2012 / 8:45 AM<br>MorphoTrust/Nashville<br>615-239-4125 | Website:<br>universalenroll.dhs.gov          |

# II. Enrollment (Alternate UIs)

#### 1a: Alternate Prove Identity Documents – Canadian Citizen Example

| ove Identity                                                                                                    |                                              |                            |                 |
|----------------------------------------------------------------------------------------------------|----------------------------------------------|----------------------------|-----------------|
| etermine Citizenship                                                                                             |                                              |                            |                 |
| Country of Birth                                                                                                 |                                              |                            |                 |
| Canada                                                                                                    | <b>*</b>                                     |                            |                 |
| City of Birth                                                                                                    | *State/Province of Birth                     |                            |                 |
| Calgary                                                                                                    | Alberta                                      | -                          |                 |
| Country of Citizenship                                                                                           |                                              |                            |                 |
| Canada                                                                                                    | *                                            |                            |                 |
| Immigrant Status                                                                                                 |                                              |                            |                 |
| [B2] with TWIC Letter Received annotation                                                                        | <b>*</b>                                     |                            |                 |
|                                                                                                    |                                              |                            |                 |
|                                                                                                    |                                              |                            |                 |
|                                                                                                    |                                              |                            |                 |
|                                                                                                    |                                              |                            |                 |
|                                                                                                    |                                              |                            |                 |
|                                                                                                    |                                              |                            |                 |
|                                                                                                    |                                              |                            |                 |
|                                                                                                    |                                              |                            |                 |
|                                                                                                    |                                              |                            |                 |
|                                                                                                    |                                              |                            |                 |
|                                                                                                    |                                              |                            |                 |
|                                                                                                    |                                              |                            |                 |
| Identity Fee / Paymer                                                                                            | t ) Biographics ) Fingerprints ) Face ) Disc | losure ) Location ) Submit | Next            |
| and the second second second second second second second second second second second second second second second |                                              |                            |                 |
|                                                                                                    |                                              | E                          | N 9/25/2012 @ 7 |

## **1b: Alternate Prove Identity Documents – Mexican Citizen Example**

| termine Citizenship                      |                                                    |                   |      |
|------------------------------------------|----------------------------------------------------|-------------------|------|
| Country of Birth                         |                                                    |                   |      |
| Mexico                                   | *                                                  |                   |      |
| City of Birth                            | *State/Province of Birth                           |                   |      |
| Nonterrey                                | Nuevo León                                         | •                 |      |
| Country of Citizenship                   |                                                    |                   |      |
| Mexico                                   | -                                                  |                   |      |
| mmigration Status                        |                                                    |                   |      |
| B2] with TWIC Letter Received annotation | -                                                  |                   |      |
|                                          |                                                    |                   |      |
|                                          |                                                    |                   |      |
|                                          |                                                    |                   |      |
|                                          |                                                    |                   |      |
|                                          |                                                    |                   |      |
|                                          |                                                    |                   |      |
|                                          |                                                    |                   |      |
|                                          |                                                    |                   |      |
|                                          |                                                    |                   |      |
|                                          |                                                    |                   |      |
|                                          |                                                    |                   |      |
| Identity Fee Payme                       | nt ) Biographics / Fingerprints ) Face ) Disclosur | e Location Submit | Next |

#### **1c: Alternate Prove Identity Documents - Fast Card Combination**

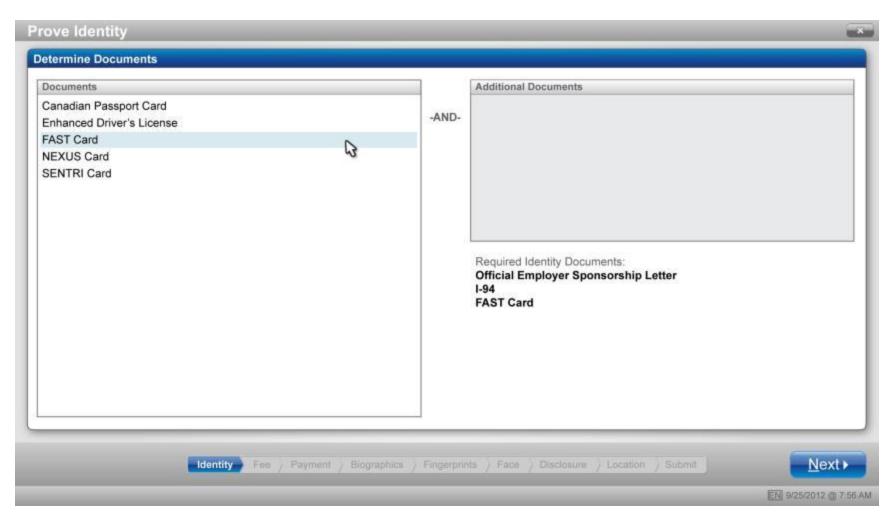

#### 1d: Alternate Prove Identity Documents - Scan Fast Card

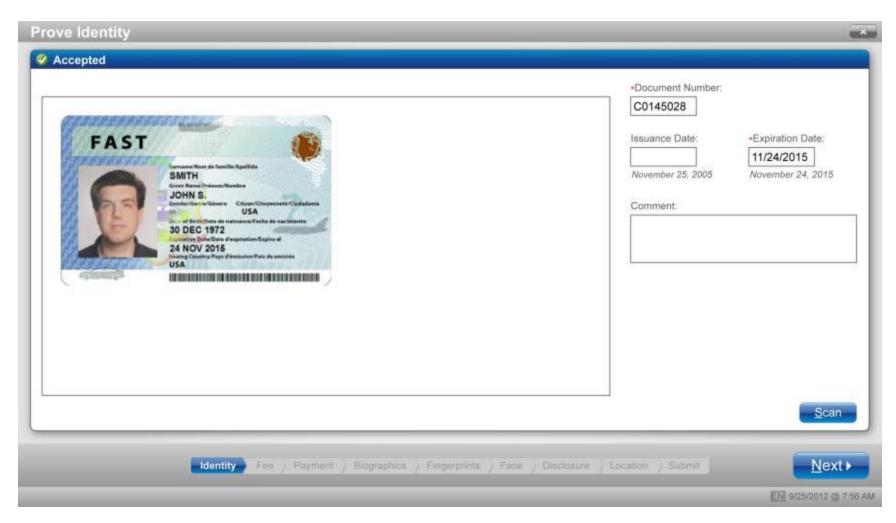

# 1e: Alternate Prove Identity Documents – Scan Visa with Notice

| se ensure document has annotation: '                                                                                                    | TWIC Letter Received"                                                                                                    | Document Number:  |                   |
|----------------------------------------------------------------------------------------------------|----------------------------------------------------------------------------------------------------|-------------------|-------------------|
| VISA                                                                                                    | A CONTRACTOR OF THE REAL PROPERTY OF                                                                                                    | C0145028          |                   |
| Contraction of the second                                                                                                    | Issuing Post Name Control Number                                                                                                    | *Issuance Date:   | •Expiration Date: |
|                                                                                                    | MANILA C0145028                                                                                                    | 11/25/2005        | 11/24/2015        |
|                                                                                                    | SMITH                                                                                                    | November 25, 2005 | November 24, 2015 |
| 60                                                                                                    | Given Name Vise Type Class<br>JOHN STEVEN R B1/B2                                                                                                    | Comment:          |                   |
| le la                                                                                                    | Passport Number Sex Birth Date Nationality<br>VV0090314 M 30DEC1972 PHIL                                                                                                    |                   |                   |
| the party of the party of the p | Entries Issue Date Expiration Date                                                                                                    |                   |                   |
|                                                                                                    | M 25NOV2005 24NOV2015 0110                                                                                                    |                   |                   |
|                                                                                                    | TWIC LETTER RECEIVED                                                                                                    |                   |                   |
| **                                                                                                    | C0145028                                                                                                    |                   |                   |
| and the second second second second second second second second second second second second second second second                                                                                                    | And the second second s |                   |                   |
|                                                                                                    |                                                                                                    |                   |                   |
| WW00007                                                                                                    |                                                                                                    |                   |                   |
|                                                                                                    |                                                                                                    |                   |                   |
|                                                                                                    |                                                                                                    |                   |                   |
|                                                                                                    |                                                                                                    |                   |                   |

### 2a: Alternate Addresses – Residential Address

(Appears only if TW answers "No" to "Is your mailing address the same as your residential address?")

| Capture Biographics       | Smith, John S    |              | × |
|---------------------------|------------------|--------------|---|
| Enter Residential Address |                  |              |   |
| * Country                 |                  |              |   |
| United States             | ·                |              |   |
| Address Line 1            | Address Line 2   |              |   |
| 15 Century Blvd           | Suite 110        |              |   |
| + City                    | * State/Province | Postal Code  |   |
| Nashville                 | Tennessee        | 37214 - 0129 |   |
|                           |                  |              |   |
|                           |                  |              |   |

#### **2b: Alternate Addresses – Previous Address**

(Appears only if TW answers "No" to "Have you lived at your current residential address for more than five (5) years?")

| Capture Biographics    | Smith, John S                                        |               |                  |
|------------------------|------------------------------------------------------|---------------|------------------|
| Enter Previous Address |                                                      |               |                  |
| * Country              |                                                      |               |                  |
| United States          |                                                      |               |                  |
| Address Line 1         | Address Line 2                                       |               |                  |
| 125 Main Street        |                                                      |               |                  |
| + City                 | * State/Province                                     | * Postal Code |                  |
| Murfreesboro           | Tennessee                                            | 37214 - 0129  |                  |
|                        |                                                      |               |                  |
| ▲Back Identity I       | ree / Payment Biographics Fingerprints / Face / Disc |               | <u>N</u> ext ►   |
|                        |                                                      | EN 9/2        | 5/2012 @ 7:56 AM |

# **3a: Determine Fee – Valid Coupon**

| Determine Fee                                                                 | Smith, John S                                                           |                              |
|-------------------------------------------------------------------------------|-------------------------------------------------------------------------|------------------------------|
| Calculate Fee                                                                 |                                                                         |                              |
| C \$129.75 - Full Fee (TWIC expires appro                                     | ximately May 2018)                                                      |                              |
| \$105.25 - Reduced Fee (Comparable ex<br>Commercial Drivers License with a Ha | xpires approximately June 2015)<br>azardous Material Endorsement (HME)  | \$105.25                     |
| Coupon Code<br>112HKV5511QK95                                                 | Coupon Applied                                                          | (\$105.25)                   |
|                                                                               |                                                                         |                              |
|                                                                               |                                                                         |                              |
|                                                                               |                                                                         |                              |
|                                                                               |                                                                         |                              |
|                                                                               |                                                                         |                              |
|                                                                               |                                                                         | Fee: \$0.00                  |
| Identity                                                                      | Fee Payment / Biographics / Fingerprints / Face / Disclosure / Location | on ) Submit                  |
|                                                                               |                                                                         | <b>EN</b> 9/25/2012 @ 7:56 / |

### **3b: Determine Fee – Invalid Coupon**

| Smith, John S                                                      |                                                                                        |
|--------------------------------------------------------------------|----------------------------------------------------------------------------------------|
|                                                                    |                                                                                        |
| mately May 2018)                                                   |                                                                                        |
| ires approximately June 2015)<br>ardous Material Endorsement (HME) | \$105.25                                                                               |
| Coupon Not Valid                                                   | (\$0.00)                                                                               |
|                                                                    |                                                                                        |
|                                                                    |                                                                                        |
|                                                                    |                                                                                        |
|                                                                    |                                                                                        |
|                                                                    |                                                                                        |
|                                                                    |                                                                                        |
|                                                                    | mately May 2018)<br>ires approximately June 2015)<br>ardous Material Endorsement (HME) |

# 4: Alternate Payment – Check

| ollect Payment Smith, John S                                                           |                                                                                                    |
|----------------------------------------------------------------------------------------|----------------------------------------------------------------------------------------------------|
| hoose Payment Method                                                                   | Amount Due \$105.25                                                                                                    |
| Amount on check must match Amount Due. Potential 1 day processing time for all checks. | Name on Check      James C. Morrison, LLC      Routing Number     Account Number;      124302150      Check Number      124302150      Comment |

# 5: Alternate Biographics – Alien Registration Number (ARN)

| apture Biog                           | graphics                 |                                  | Smith, John S              | 3                                                |                  | ×                      |
|---------------------------------------|--------------------------|----------------------------------|----------------------------|--------------------------------------------------|------------------|------------------------|
| Enter Personal                        | Information              |                                  |                            |                                                  |                  |                        |
| First Name<br>John<br>© US_C Metric - | Middle Name<br>Steven    | Last Name<br>Smith               | Suffix                     | Date of Birth<br>12/30/1972<br>December 30, 1972 | Gender<br>Male   |                        |
| Height                                | • Weight<br>2 in 205 Ibs | • Hair Color Brown               | • Eye Color<br>Multi-color | I                                                |                  |                        |
| Social Security Nu                    | umber                    |                                  | Security Number            |                                                  |                  |                        |
| Alien Registratio                     | on Number                | • Alien                          | Registration Number        |                                                  |                  |                        |
| •••••                                 |                          | 1234                             | 56789                      |                                                  |                  |                        |
|                                       |                          |                                  |                            |                                                  |                  |                        |
|                                       |                          |                                  |                            |                                                  |                  |                        |
|                                       | Identity F               | e / Payment <mark>) Bio</mark> g | raphics Fingerprints )     | Face ) Disclosure ) L                            | ocation ) Submit | <u>N</u> ext ►         |
|                                       |                          |                                  |                            |                                                  |                  | EN 9/25/2012 @ 7:56 AM |

### 6a: Alternate Fingerprint – Bandaged Finger

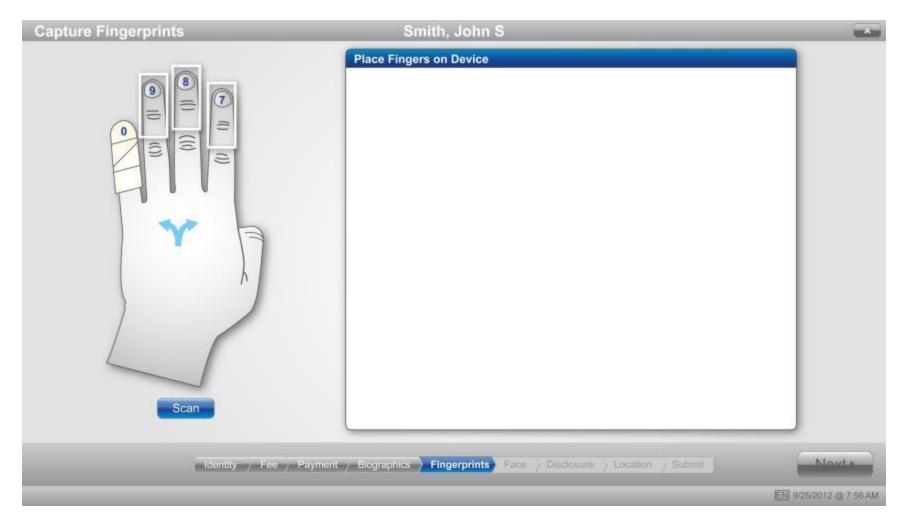

# **6b: Alternate Fingerprint – Split Fingers for Large Hands**

| Capture Fingerprints | Smith, John S                                                                 | X                      |
|----------------------|-------------------------------------------------------------------------------|------------------------|
|                      | Place Fingers on Device                                                       |                        |
| Identity -> F        | ee y Payment y Biographics <b>Fingerprints</b> Face y Disclosure y Location y |                        |
|                      |                                                                               | EN 9/25/2012 @ 7:56 AM |

### 6c: Alternate Fingerprint – Capture Fail

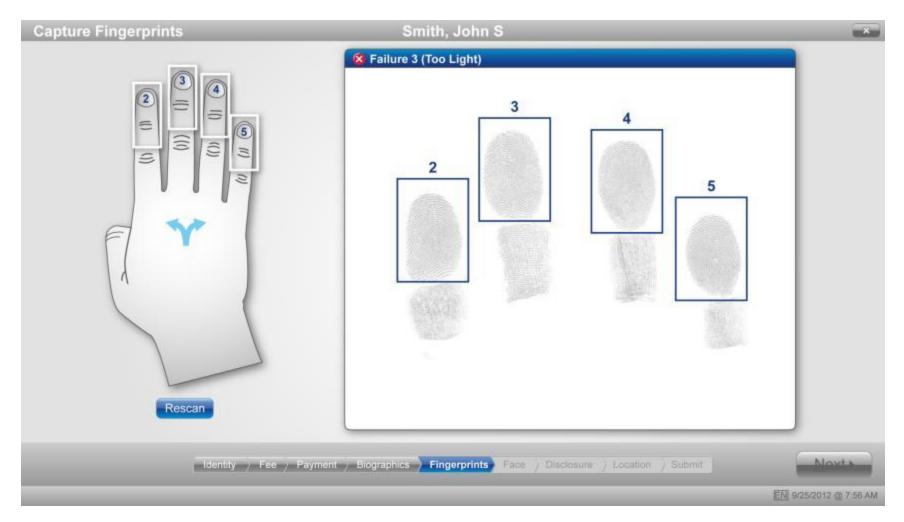

#### 7a: Miscellaneous Alternate - Verification Fail

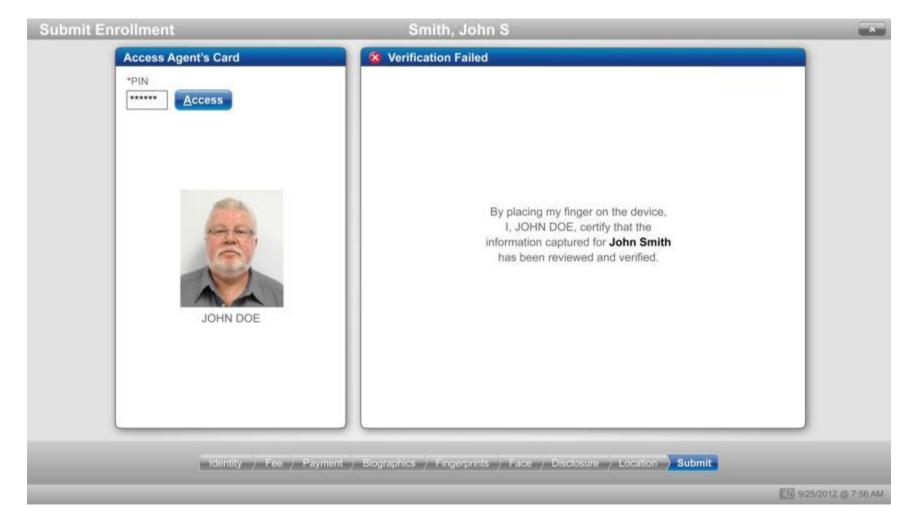

### **7b: Miscellaneous Alternate – All Tray Icons**

| earch                            | Appointments |    |            |         |         |          |                  |
|----------------------------------|--------------|----|------------|---------|---------|----------|------------------|
| ate of Birth                     | Last Name    | ML | First Name | Program | Service | Location | Appointment      |
| 2/30/1972                        | New          | 3  |            |         |         | Current  | Walk-In          |
| cember 30, 1972                  |              | ~  |            |         |         |          |                  |
| arch Method                      |              |    |            |         |         |          |                  |
| one 💌                            |              |    |            |         |         |          |                  |
| untry Code                       |              |    |            |         |         |          |                  |
| ited States (+1)                 |              |    |            |         |         |          |                  |
| one                              |              |    |            |         |         |          |                  |
| 5-123-4567                       |              |    |            |         |         |          |                  |
| Search Clear                     |              |    |            |         |         |          |                  |
| te From Subject                  |              |    |            |         |         |          |                  |
| /16/11 Operations [UES] Service. |              |    |            |         |         |          |                  |
| V10/11 Bill Moore [TWIC] Your.   | ][           |    |            |         |         |          |                  |
|                                  |              |    | Admin      |         |         |          | Next             |
|                                  |              |    |            |         |         | 22 💻 👍   | Q EN 9/25/2012 @ |
|                                  |              |    |            |         |         |          |                  |

- 2: Disconnected
- 3: Alerts (See 7c.)
- 4: Bomgar connection (technical help desk)
- 5: Preferred Language toggle

# 7c: Miscellaneous Alternate - Alerts3

| 2000 (U.S.                              | USB Connection | Device                          | Software Status | Service Requirement | Action |                       |
|-----------------------------------------|----------------|---------------------------------|-----------------|---------------------|--------|-----------------------|
| of Birth<br>80/1972                     | 0              | Camera                          | Ready           | Required            | Resot  | Appointmen<br>9:00am  |
| mber 30, 1972<br>ch Method              | 0              | Fingerprint Scanner             | Ready           | Required            | Rosot  | 12/17/2012<br>Walk-In |
| ne                                      | 0              | Document Authentication Scanner | Ready           | Required            | Resot  | Walk-In               |
| ed States (+1)                          | 0              | Signature Pad                   | Ready           | Required            | Resot  |                       |
| ė                                       | 0              | Check Scanner                   | Error           | Required            | Reset  |                       |
| -123-4567                               | 0              | Flatbed Scanner                 | Ready           | Required            | Resot  |                       |
| Search                                  | 0              | Verify Smart Card Reader        | Ready           | Required            | Reset  |                       |
|                                         | 0              | Pecise 250 Smart Card Reader    | Ready           | Not Required        | Reset  |                       |
| isage Center                            | 0              | Ten-Key Pad                     | Ready           | Not Required        | Reset  |                       |
| 6/11 Operations (I<br>D/11 Bill Moore [ | 0              | Thermal Printer                 | Ready           | Required            | Resot  |                       |
|                                         | 0              | MagStripe Card Reader           | Ready           | Required            | Resot  |                       |

#### 8a: Miscellaneous Modal – Exit

| Universal Enrollment Services                                       |                                                                                                    |                |
|---------------------------------------------------------------------|----------------------------------------------------------------------------------------------------|----------------|
| Enter Applicant Information                                         |                                                                                                    |                |
| Essential  *Finit Name John  *Middle Name Steven  *Last Name Suffix | Contact  Preferred Language English Email Email Exit Service Request Reason for exit Essential data mismatch Phone 1 B15-239-4125 Phone 2 Phone 2 Phone 1 Phone 1 Pho |                |
|                                                                     |                                                                                                    | <u>N</u> ext ⊧ |
|                                                                     |                                                                                                    |                |

#### **8b: Miscellaneous Modal – Pending Transactions**

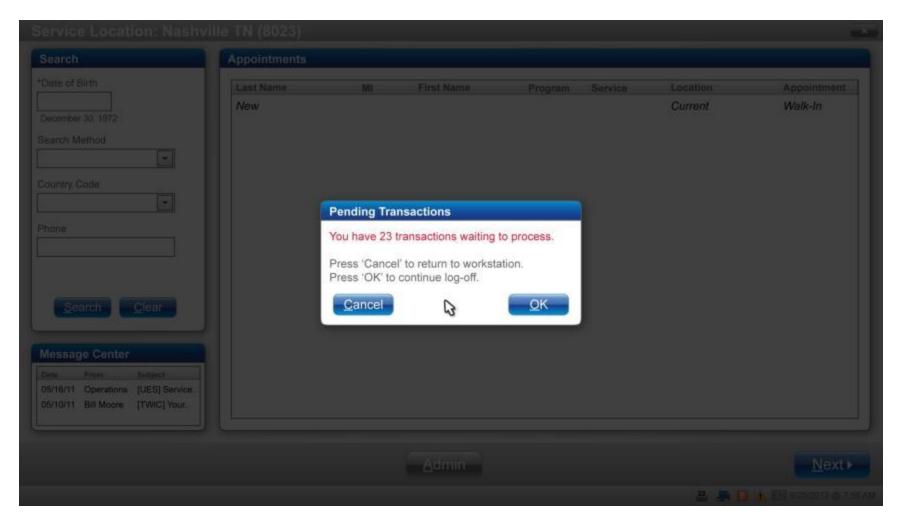

### 8c: Miscellaneous Modal – Processing TA TWIC Card

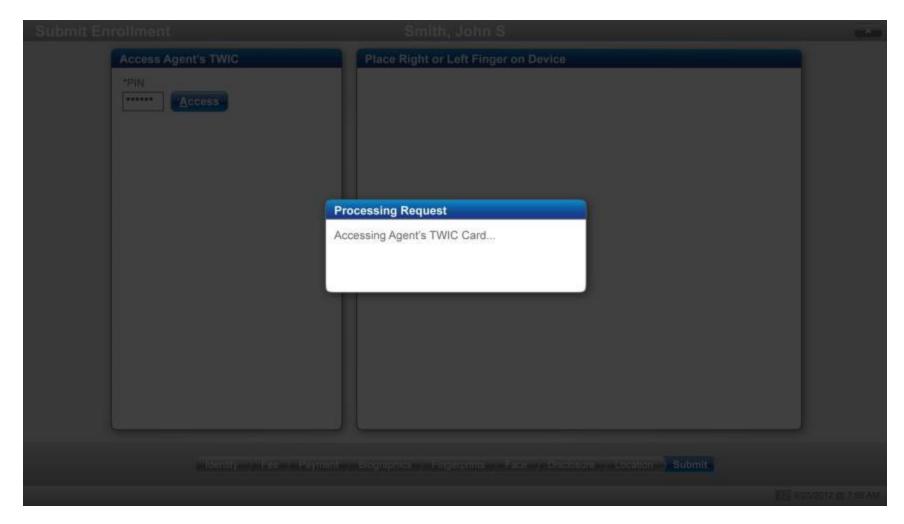

# 8d: Miscellaneous Modal – Prove Identity Conflict

|         |                |                   |                    | -Document Number: | +Driver License Class |
|---------|----------------|-------------------|--------------------|-------------------|-----------------------|
|         |                |                   |                    |                   |                       |
|         |                |                   |                    |                   | +Experience           |
|         |                |                   |                    |                   |                       |
| Resolve | Conflict       |                   |                    |                   |                       |
| Field   | Baseline       | Captured          | Correct            | istre.            | 1                     |
| DOB     | January 1,1972 | December 30, 1972 | Essential Data mu  | st match          |                       |
| DOB     | January 1,1972 | December 30, 1972 | Essential Data Ind | oo of issue       |                       |
|         |                |                   |                    |                   |                       |
|         |                | Exit              |                    | Spraemen          |                       |
|         |                |                   |                    |                   |                       |
|         |                |                   |                    |                   |                       |
|         |                |                   |                    |                   |                       |
|         |                |                   |                    |                   |                       |
|         |                |                   |                    |                   |                       |
|         |                |                   |                    |                   | Next                  |
|         |                |                   |                    |                   |                       |
|         |                |                   |                    |                   |                       |

# III. Replace Card

### **Customer Search**

| Search                            | Appointments |   |    |            |         |         |          |             |
|-----------------------------------|--------------|---|----|------------|---------|---------|----------|-------------|
| Date of Birth                     | Last Name    |   | MI | First Name | Program | Service | Location | Appointment |
| 2/30/1972                         | New          | 3 | S  | John       |         | Enroll  | Current  | Walk-In     |
| ecember 30, 1972                  |              | 5 |    |            |         |         |          |             |
| earch Method                      |              |   |    |            |         |         |          |             |
| hone 💌                            |              |   |    |            |         |         |          |             |
| ountry Code                       |              |   |    |            |         |         |          |             |
| United States (+1)                |              |   |    |            |         |         |          |             |
| hone                              |              |   |    |            |         |         |          |             |
| 515-123-4567                      |              |   |    |            |         |         |          |             |
| Search Clear                      |              |   |    |            |         |         |          |             |
| essage Center                     |              |   |    |            |         |         |          |             |
| ate From Subject                  |              |   |    |            |         |         |          |             |
| 5/16/11 Operations [UES] Service. |              |   |    |            |         |         |          |             |
| 05/10/11 Bill Moore [TWIC] Your.  |              |   |    |            |         |         |          |             |
|                                   |              |   |    |            |         |         |          |             |
|                                   |              |   |    | Admin      |         |         |          | Next        |

#### **Enter Customer Information**

| ssential               | Contact                                                                    |
|------------------------|----------------------------------------------------------------------------|
| *First Name John       | *Preferred Language *Primary Method of Contact English Method of Contact 1 |
| *Middle Name<br>Steven | Method of Contact 1<br>*Country Code *Phone                                |
| *Last Name Suffix      | United States (+1)  615-123-4567                                           |
| Smith                  | Method of Contact 2<br>*Method                                             |
| *Gender Male           | None                                                                       |
| *Date of Birth         |                                                                            |
| 12/30/1972             |                                                                            |
| December 30, 1972      |                                                                            |
|                        |                                                                            |

# Select Program and Service – Replace Card

| Universal Enrollment Services |                         | *                      |
|-------------------------------|-------------------------|------------------------|
| Select Program                | Select Customer Service |                        |
| Back                          |                         | Next⊁                  |
|                               |                         | EN 9/25/2012 @ 7:56 AM |

# Select Reason/Calculate Fee

| Determine Fee                                                                                        | Smith, John S                                              | ×                      |
|----------------------------------------------------------------------------------------------------|------------------------------------------------------------|------------------------|
| Select Reason for Replacement                                                                        | Calculate Fee                                              |                        |
| Card is Lost/Stolen<br>Card is Damaged<br>Unable to Reset Card PIN<br>Extended Expiration Date (EED) | Replace Card (TWIC expiration will be extended by 3 years) | \$60.00                |
|                                                                                                    |                                                            | Fee: \$60.00           |
|                                                                                                    | Fee Payment ) Location / Submit                            | <u>N</u> ext ▶         |
|                                                                                                    |                                                            | EN 9/25/2012 @ 7:56 AM |

# Enter Payment Method/Payment Accepted

| Collect Payment                                       | Smith, John S                                                                                                    | ×                                                      |
|-------------------------------------------------------|----------------------------------------------------------------------------------------------------|--------------------------------------------------------|
| Choose Payment Method                                 |                                                                                                    |                                                        |
| ● Cre <u>d</u> it Card   ○ Chec <u>k</u> ○ <u>M</u> o | oney Order                                                                                                    | Amount Due \$60.00                                     |
| Swipe Card                                            |                                                                                                    |                                                        |
| We Accept<br>MasterCard DISCOVER<br>Network           | ensembler and a second second s | Credit Card ending in 5012<br>was successfully charged |
| Name on Card John Smith                               |                                                                                                    |                                                        |
| Credit Card Number                                    |                                                                                                    |                                                        |
| 4444657591231475                                      |                                                                                                    |                                                        |
| Expiration Date     CSC     08     /     14     152   |                                                                                                    |                                                        |
|                                                       |                                                                                                    | Charac                                                 |
|                                                       | Fee Payment Location / Submit                                                                                                    | <u>N</u> ext ►                                         |
|                                                       |                                                                                                    | EN 9/25/2012 @ 7:56 AM                                 |

# Search/Choose Pickup Location

| ist locations closest to:                                 | Location ID | Location Name   | Address                                                                                                    | Phone | Distance  |
|-----------------------------------------------------------|-------------|-----------------|----------------------------------------------------------------------------------------------------|-------|-----------|
| OSTAL CODE - or- CITY<br>37214 Search<br>umber of results | 8023        | Nashville, TN   | TWIC Enrollment Center<br>15 Century Blvd.<br>Suite 500<br>Nashville, Tennessee 37214-4617                                        |       | 2 miles   |
| 5 -                                                       | 8005        | Chattanooga, TN | TWIC Enrollment Center<br>Shallowford Commons Business Pa<br>6102 Shallowford Road<br>Ste. 102<br>Chattanooga, Tennessee 37421-16 |       | 114 miles |
|                                                           | 8012        | Decatur, AL     | TWIC Enrollment Center<br>1436 Shoal Creek Road<br>Decatur, Alabama 42001-6869                                                    |       | 115 miles |
|                                                           | 8043        | Paducah, KY     | TWIC Enrollment Center<br>611 Broadway Street<br>Paducah, Kentucky 42001-6869                                                     |       | 125 miles |
|                                                           | 8046        | Evansville, IN  | TWIC Enrollment Center                                                                                                    |       | 136 miles |

# Submit Card Replacement – Receipt

| Applicant.Sofint S. SummingUE ID:151HK73X9SX11Service:TWIC REPLACE CARDFee:\$60.00Paid:\$60.00Method:CARD (1475)Auth Number:1860218667Date/Time:06/14/2012 / 8:45 AMEnrollment Location:MorphoTrust/NashvilleNotification Method:615-239-4125                  | Applicant:           | JOHN S. SMITH         | Credentials will be available for pick-up at: |
|----------------------------------------------------------------------------------------------------|----------------------|-----------------------|-----------------------------------------------|
| Service:TWIC REPLACE CARD15 Century BoulevardFee:\$60.00Suite 500Paid:\$60.00Nashville, TN 37214Method:CARD (1475)Customer Support:<br>855-DHS-UES1<br>(855-347-8371)Auth Number:1860218667Website:<br>universalenroll.dhs.gov                                 | NOW CREAT            |                       | credentials will be available for pick-up at. |
| Fee:\$60.00Suite 500Paid:\$60.00Nashville, TN 37214Method:CARD (1475)Customer Support:<br>855-DHS-UES1<br>(855-347-8371)Auth Number:1860218667Website:<br>universalenroll.dhs.gov                                                                              |                      |                       | 2 Set 2 2 2 2 2 2 2 2 2 2 2 2 2 2 2 2 2 2 2   |
| Fee:\$60.00Nashville, TN 37214Paid:\$60.00Customer Support:<br>855-DHS-UES1<br>(855-347-8371)Method:CARD (1475)S55-DHS-UES1<br>(855-347-8371)Auth Number:1860218667Website:<br>universalenroll.dhs.gov                                                         | Service:             | TWIC REPLACE CARD     |                                               |
| Method:       CARD (1475)       Customer Support:         Auth Number:       1860218667       855-DHS-UES1         Date/Time:       06/14/2012 / 8:45 AM       Website:         Enrollment Location:       MorphoTrust/Nashville       universalenroll.dhs.gov | Fee:                 | \$60.00               |                                               |
| Method:     CARD (1475)     855-DHS-UES1<br>(855-347-8371)       Auth Number:     1860218667     Website:<br>universalenroll.dhs.gov       Date/Time:     06/14/2012 / 8:45 AM     universalenroll.dhs.gov                                                     | Paid:                | \$60.00               | Contanta Constant                             |
| Date/Time:     06/14/2012 / 8:45 AM     Website:       Enrollment Location:     MorphoTrust/Nashville                                                                                                    | Method:              | CARD (1475)           |                                               |
| Date/Time:     06/14/2012 / 8:45 AM     universalenroll.dhs.gov       Enrollment Location:     MorphoTrust/Nashville                                                                                                    | Auth Number:         | 1860218667            | (855-347-8371)                                |
|                                                                                                    | Enrollment Location: | MorphoTrust/Nashville |                                               |
| Reprint                                                                                                    |                      |                       | Reprint                                       |

#### **Card Replacement Modal - Customer Ineligible**

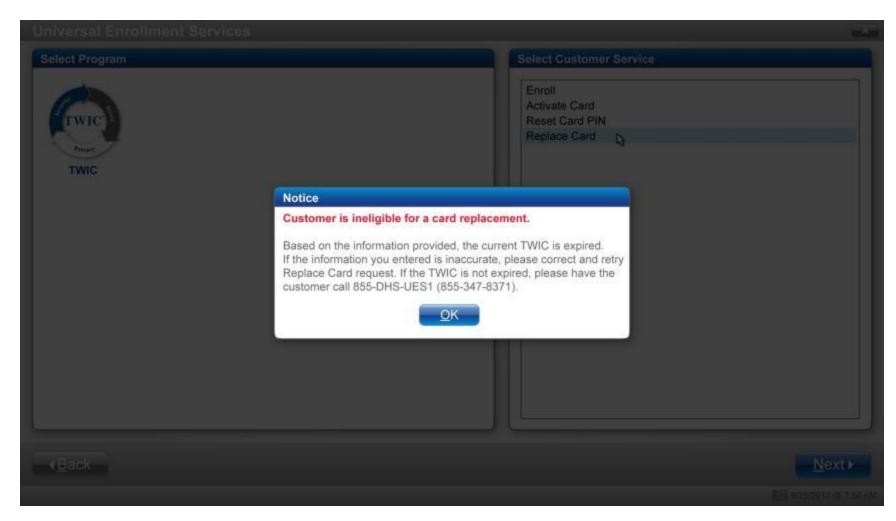

#### **Card Replacement Modal - Unable to Locate Applicant**

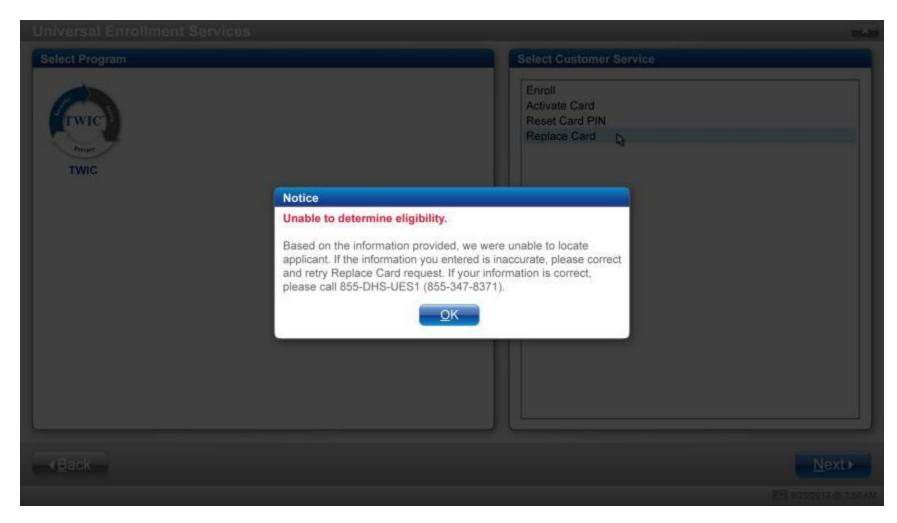

#### **Card Replacement Modal – Unable to Determine Eligibility**

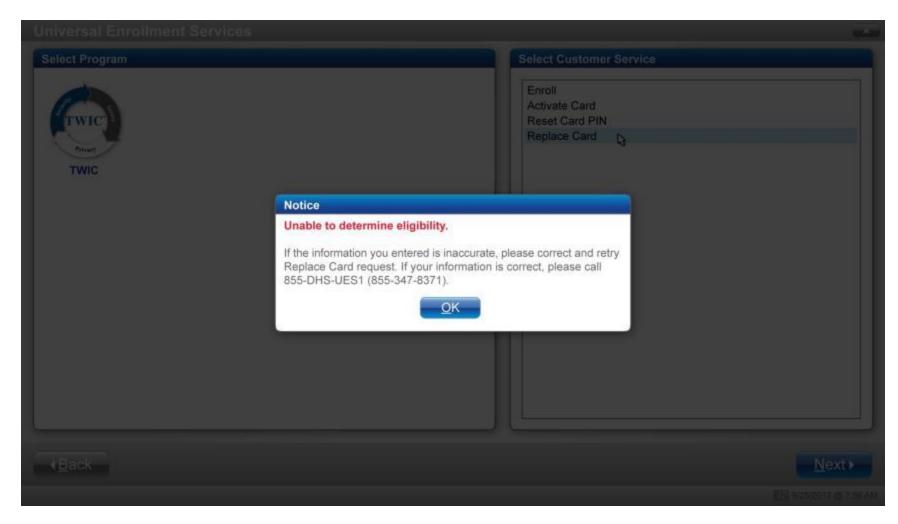

### Card Replacement Modal – Server Error

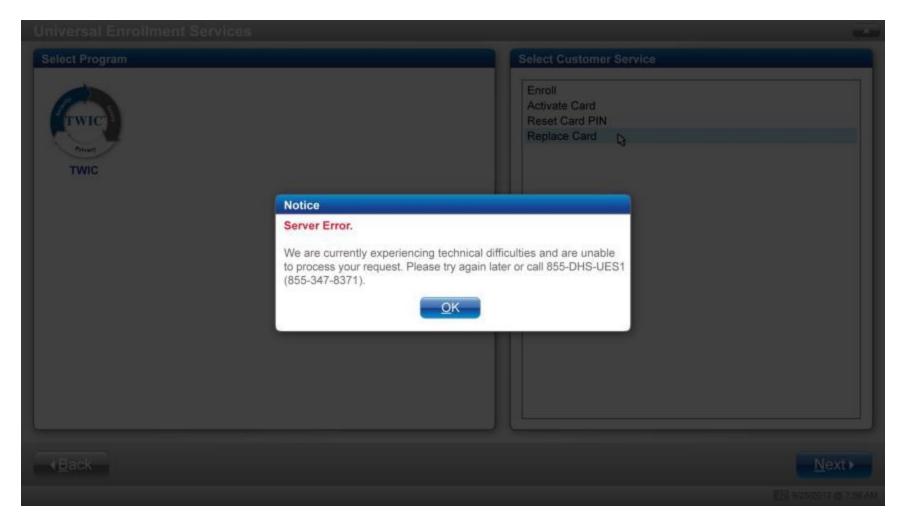

#### **Card Replacement Modal – Unexpected Error**

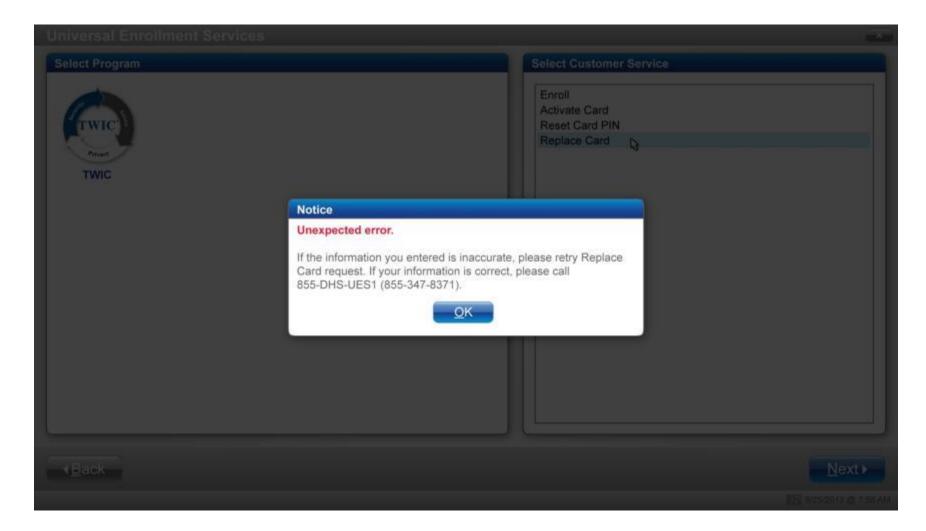

# IV. Admin

### 1a: Select Admin

| earch                                                                                                    | Appointments |     |            |         |         |          |             |
|----------------------------------------------------------------------------------------------------|--------------|-----|------------|---------|---------|----------|-------------|
| ate of Birth                                                                                                    | Last Name    | MI  | First Name | Program | Service | Location | Appointment |
| 2/30/1972<br>Arcember 30, 1972<br>arch Method<br>hone •<br>untry Code<br>nited States (+1) •<br>one<br>15-123-4567<br><u>Search</u> <u>Clear</u> | New          | S S | John       | riogram | Enroll  | Current  | Walk-In     |
| essage Center<br>te From Subject<br>5/16/11 Operations [UES] Service<br>5/10/11 Bill Moore [TWIC] Your                                           |              |     |            |         |         |          |             |
|                                                                                                    |              |     | Admin      |         |         |          | Next        |

### **1b: Configure Workstation**

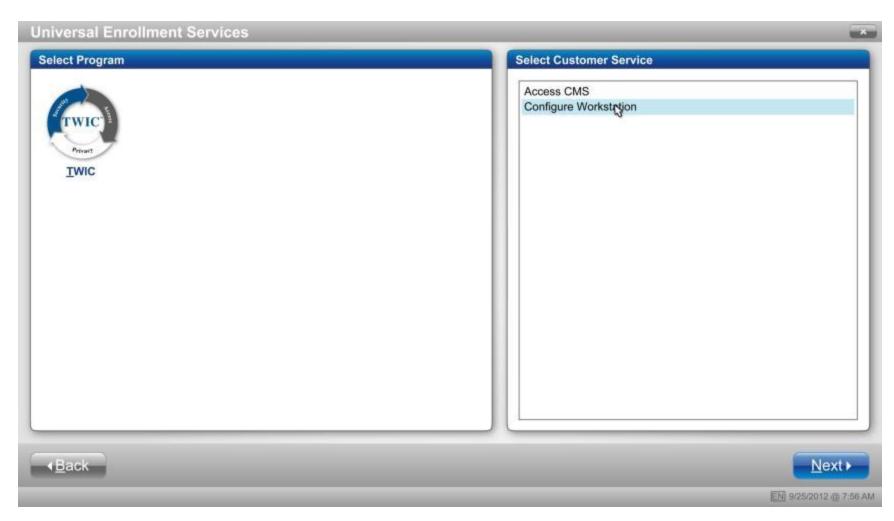

#### 2a: Production Mode

| Attribute                    | Options                              |  |
|------------------------------|--------------------------------------|--|
| Vorkstation Location         | Nashville, TN (8023) Search location |  |
| Vorkstation Mode             | Production C Training                |  |
| Programs                     | TWIC I HME                           |  |
| Customer Services            | Enroll 🖉 Activate Card               |  |
| Calibrate Fingerprint Device | Calibrate                            |  |
| Receipt Copies               | 1 💌                                  |  |
|                              |                                      |  |
|                              |                                      |  |
|                              |                                      |  |
|                              |                                      |  |
|                              |                                      |  |

#### **2b: Select Workstation Location**

| ist locations closest to:         | Location ID | Location Name | Address                                              | Phone        | Distance   |
|-----------------------------------|-------------|---------------|------------------------------------------------------|--------------|------------|
| ostal Code or City<br>7214 Search | 8023        | MorphoTrus    | 15 Century Boulevard,<br>Suite 500,<br>Nashville, TN | 615-983-5808 | 3.5 miles  |
| umber of results                  | 9999        | Company A     | 123 Main Street,<br>Murfreesboro, TN                 | 615-123-4567 | 35.7 miles |
|                                   | 9998        | Company B     | 45 South Blvd,<br>Clarksville, TN                    | 111-222-4444 | 42.5 miles |
| Cancel                            |             |               |                                                      |              | Save       |

### **3a: Training Mode**

| Attribute                    | Options                              |  |
|------------------------------|--------------------------------------|--|
| Vorkstation Location         | Nashville, TN (8023) Search location |  |
| Vorkstation Mode             | C Production Training                |  |
| Programs                     | TWIC HME                             |  |
| Customer Services            | Enroll 🔽 Activate Card               |  |
| Calibrate Fingerprint Device | Calibrate                            |  |
| Receipt Copies               | 1 💌                                  |  |
|                              |                                      |  |
|                              |                                      |  |
|                              |                                      |  |
|                              |                                      |  |
|                              |                                      |  |

### **2c: Training Mode**

| Contact                                                                    |
|----------------------------------------------------------------------------|
| *Preferred Language *Primary Method of Contact English Method of Contact 1 |
| Country Code Phone                                                         |
| United States (+1)  615-123-4567                                           |
| *Method of Contact 2<br>Method                                             |
|                                                                            |
|                                                                            |
|                                                                            |
|                                                                            |
|                                                                            |